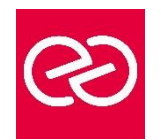

*Mise à jour janv. 2023*

**Durée :** 3 jours - 21 heures

### **OBJECTIFS PÉDAGOGIQUES**

• Maîtriser les nouveautés de GWT 2.0 et son nouvel environnement de développement. Développer une application GWT de bout en bout en intégrant des bonnes pratiques d'architecture et de design. Comprendre les dessous du framework GWT pour éviter les pièges

### **PRÉREQUIS**

Pas de prérequis spécifique

### **PARTICIPANTS**

• Développeur.

## **MOYENS PÉDAGOGIQUES**

- Réflexion de groupe et apports théoriques du formateur
- Travail d'échange avec les participants sous forme de réunion-discussion
- Utilisation de cas concrets issus de l'expérience professionnelle
- Validation des acquis par des questionnaires, des tests d'évaluation, des mises en situation et des jeux pédagogiques.
- Alternance entre apports théoriques et exercices pratiques (en moyenne 30 à 50%)
- Remise d'un support de cours.

## **MODALITÉS D'ÉVALUATION**

- Feuille de présence signée en demi-journée
- Évaluation des acquis tout au long de la formation
- Questionnaire de satisfaction
- Attestation de stage à chaque apprenant
- Positionnement préalable oral ou écrit
- Évaluation formative tout au long de la formation
- Évaluation sommative faite par le formateur ou à l'aide des certifications disponibles

### **MOYENS TECHNIQUES EN PRÉSENTIEL**

• Accueil des stagiaires dans une salle dédiée à la formation, équipée d'ordinateurs, d'un vidéo projecteur d'un tableau blanc et de paperboard

## **MOYENS TECHNIQUES DES CLASSES À DISTANCE**

- A l'aide d'un logiciel comme Teams, Zoom... un micro et éventuellement une caméra pour l'apprenant,
- suivez une formation en temps réel et entièrement à distance. Lors de la classe en ligne, les apprenants interagissent et communiquent entre eux et avec le formateur
- Les formations en distanciel sont organisées en Inter-Entreprises comme en Intra-Entreprise
- L'accès à l'environnement d'apprentissage (support de cours, labs) ainsi qu'aux preuves de suivi et d'assiduité (émargement, évaluation) est assuré
- Les participants recevront une convocation avec lien de connexion
- Pour toute question avant et pendant le parcours, une assistance technique et pédagogique est à disposition auprès de notre équipe par téléphone au 03 25 80 08 64 ou par mail à secretariat@feep-entreprises.fr

## **ORGANISATION**

• Les cours ont lieu de 9h à 12h30 et de 13h30 à 17h

### **PROFIL FORMATEUR**

- Nos formateurs sont des experts dans leurs domaines d'intervention
- Leur expérience de terrain et leurs qualités pédagogiques constituent un gage de qualité.

### **ACCESSIBILITÉ**

Notre organisme peut vous offrir des possibilités d'adaptation et/ou de compensations spécifiques si elles sont nécessaires à l'amélioration de vos apprentissages sur l'ensemble de nos formations. Aussi, si vous rencontrez une quelconque difficulté, nous vous invitons à nous contacter directement afin d'étudier ensemble les possibilités de suivre la formation

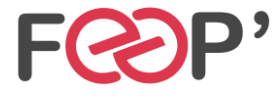

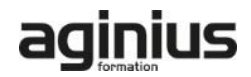

# **Programme de formation**

## **Introduction à GWT**

- La philosophie
- Historique du projet
- Performances
- Panorama face aux autres framework

# **Le modèle de développement**

- Notion de module
- Le packaging d'une application
- Mode développement et mode production
- Plugin Eclipse

# **Tour d'horizon des contrôles graphiques**

- La super classe « Widget »
- Les feuilles de style
- Classe Widget et gestion des évènements
- Le Widget MenuBar
- Les Widgets ListBox,Tree,SuggestBox
- Classe Widget et gestion des évènements
- Conteneurs simples et complexes
- Les conteneurs CSS et tableaux
- LayoutPanel et DockLayoutPanel
- Nouveaux contrôles graphiques
- CellWidgets (tableaux, listes, ...)
- Bibliothèques graphiques tierces (SmartGWT, Ext-GWT...)
- Glisser-déplacer avec GWT DnD
- DataBinding et Validation

## **L'internationalisation**

- Présentation des concepts
- Langue par défaut
- Interfaces Constants et Messages
- Dictionnaires statiques et dynamiques

### **JavaScript Native Interface**

- Présentation de JSNI
- Intégration JavaScript et Java
- Le type JavaScriptObject
- Les Overlays et JSON
- Gestion des exceptions

### **Développer un composant personnalisé**

- Comprendre le DOM (Document Object Model)
- Mécanique des évènements (handlers) et EventBus
- Architecture anti-fuite mémoire (onBrowserEvent, etc...)
- Créer un composant dérivant de Widget
- Créer un composant dérivant de Composite

### **Les services RPC**

- Modèle de communication RPC, RPC 1.0 vs., RPC 2.0
- Modèle de délégation
- Intégration JEE (Spring, EJB3, RMI, Web Services)
- Gestion des exceptions
- Présentation synthétique de RequestFactory

### **Concepts avancés**

- Gestion de la session
- Gestion de l'historique
- Intégrer des traitements longs
- Accés aux ressources et API ClientBundle
- **Test Unitaires**
- Deferred Binding
- Le compilateur et les optimisations GWT

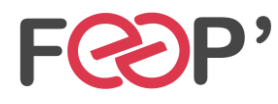

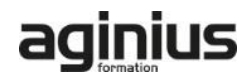